# $\boldsymbol{\mathcal{S}}$ BILAN DES COMPÉTENCES  $\begin{array}{c} \hline \end{array}$ CONTENT  $\overline{L}$  $\Box$  $\overline{z}$  $\overline{\mathbf{C}}$

## NOM : PRÉNOM : **UTILISER UN ÉQUIPEMENT INFORMATIQUE**

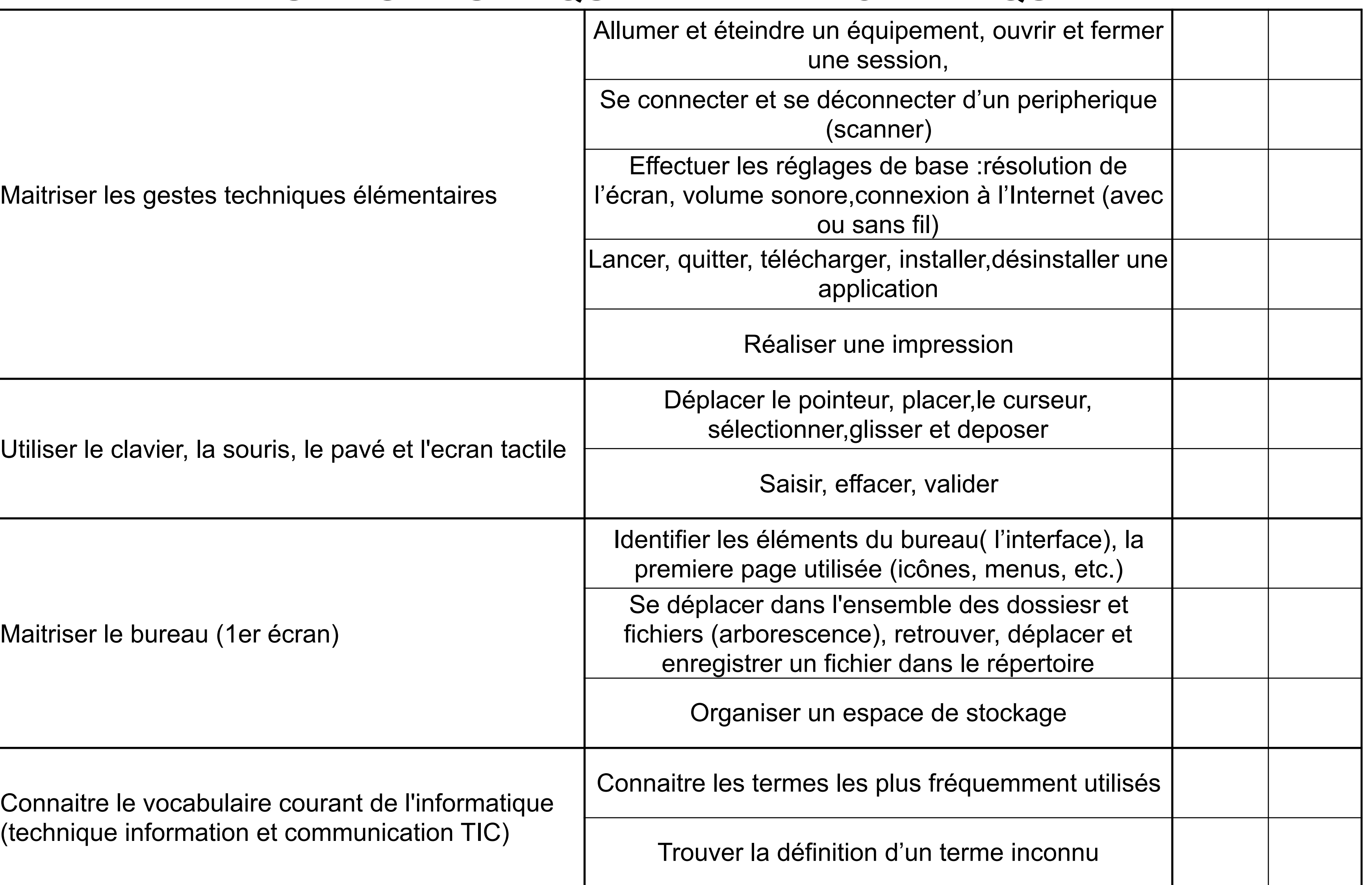

1

#### **CRÉER, METTRE EN FORME ET MODIFIER UN DOCUMENT**

 $\boldsymbol{\mathcal{G}}$ BILAN DES COMPÉTENCES  $\boxed{\underline{\qquad \qquad }}$  $\begin{pmatrix} 1 \\ 1 \end{pmatrix}$  $\mathbf{S}$  $\Box$  $\overline{z}$  $\overline{\mathbf{C}}$ 

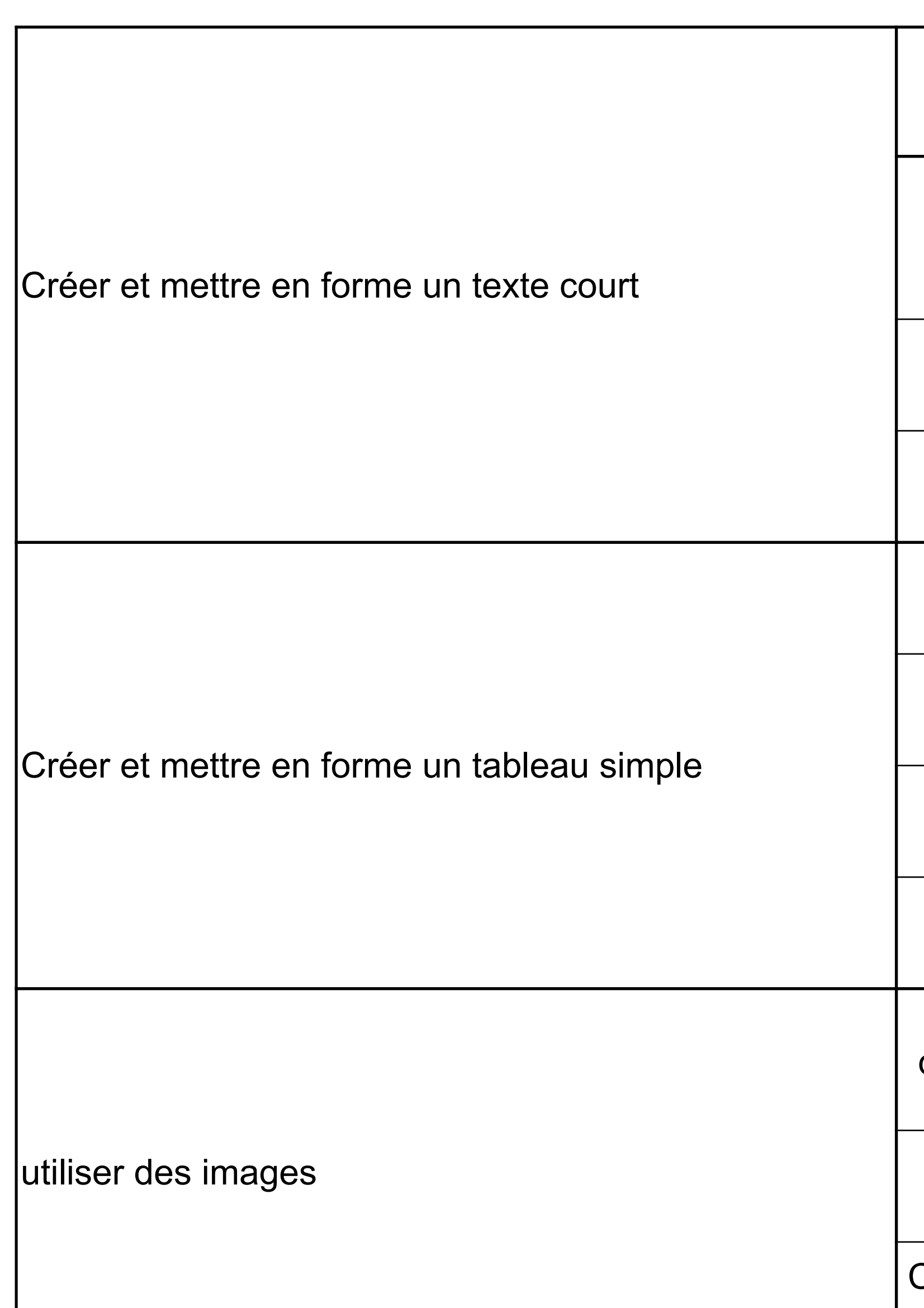

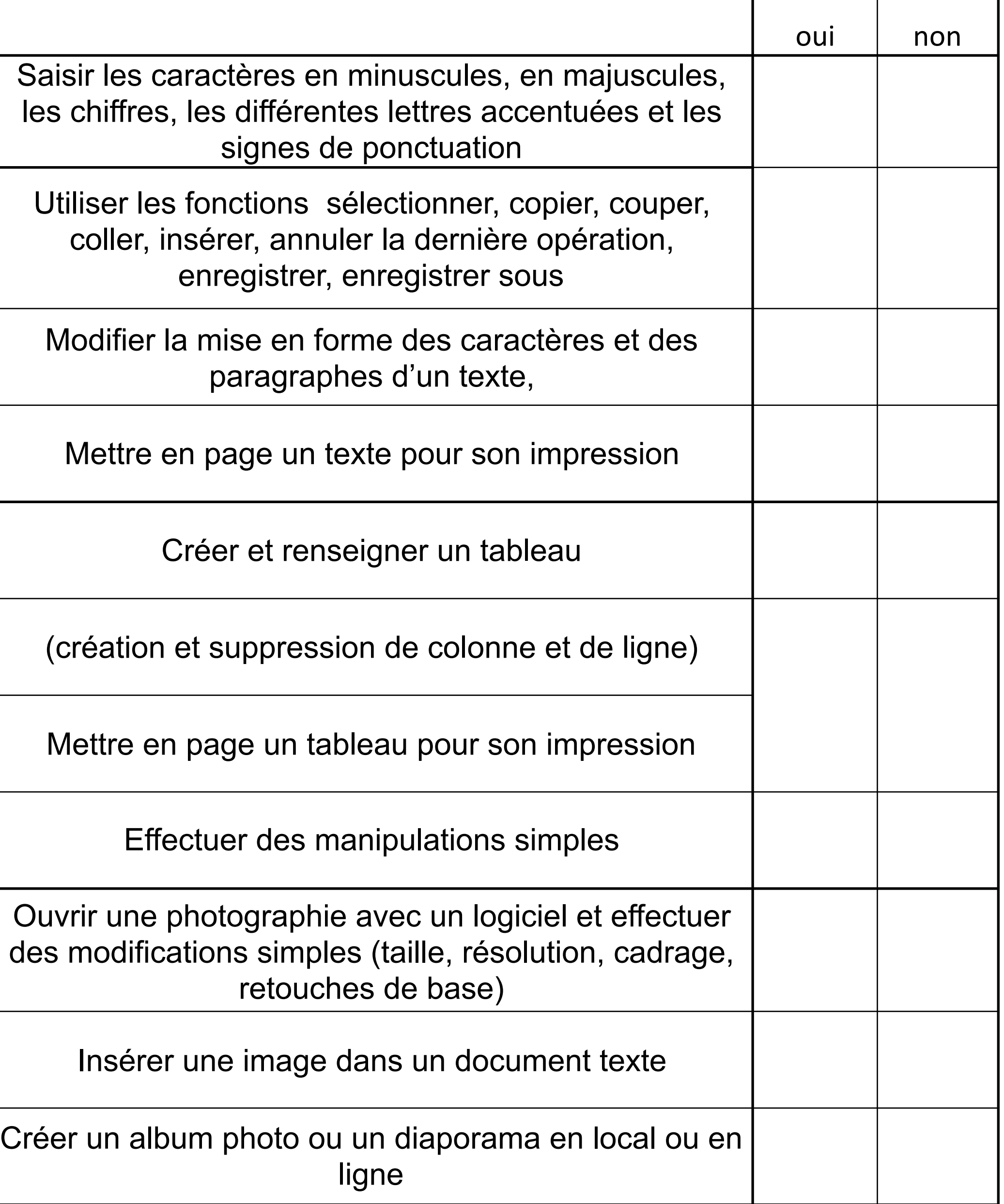

2

#### **UTILISER INTERNET ET SES SERVICES**

 $\bigcup$ BILAN DES COMPÉTENCES  $\boxed{\underline{\qquad \qquad }}$  $\overline{L}$  $\Box$  $\overline{z}$  $\overline{\mathbf{C}}$ 

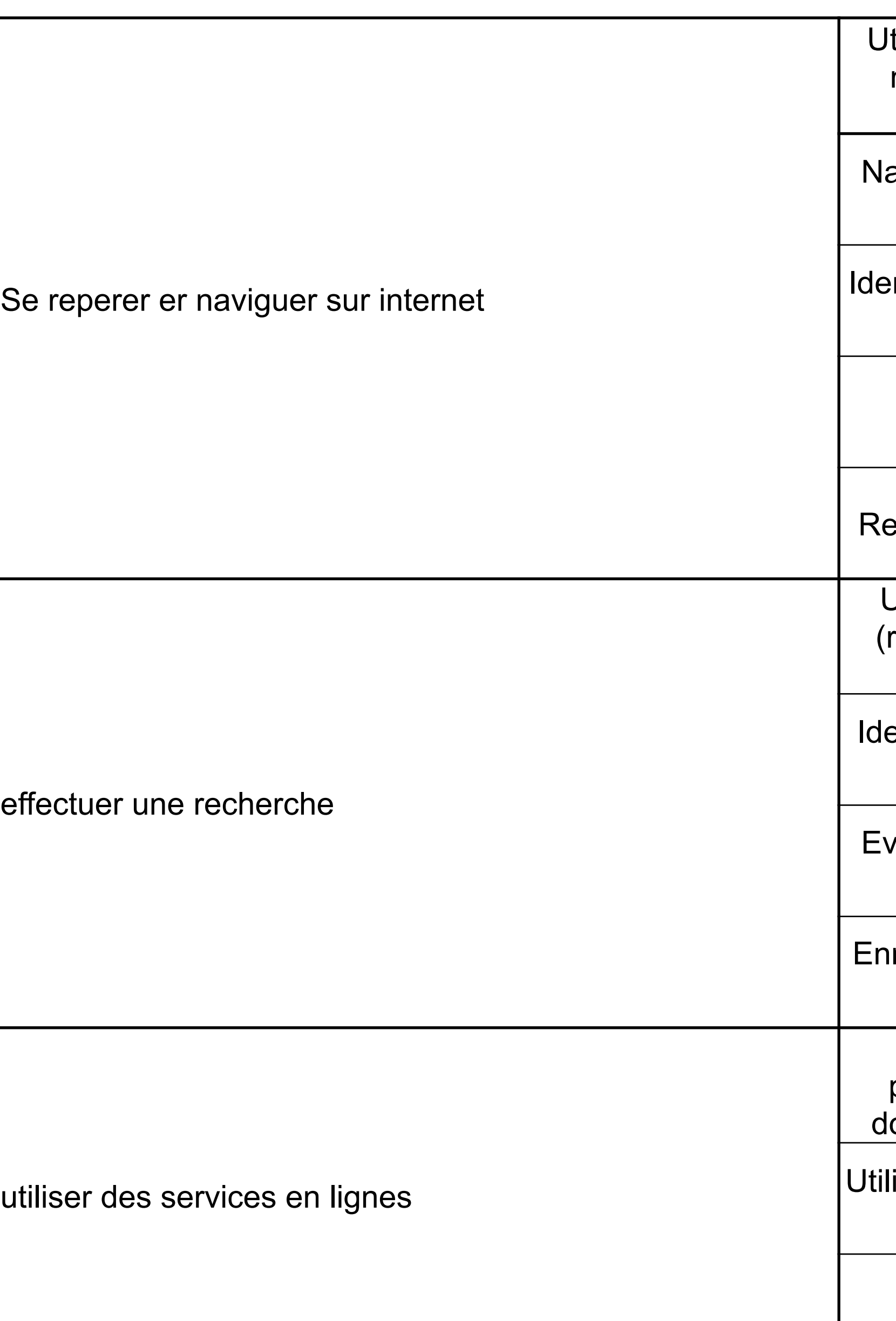

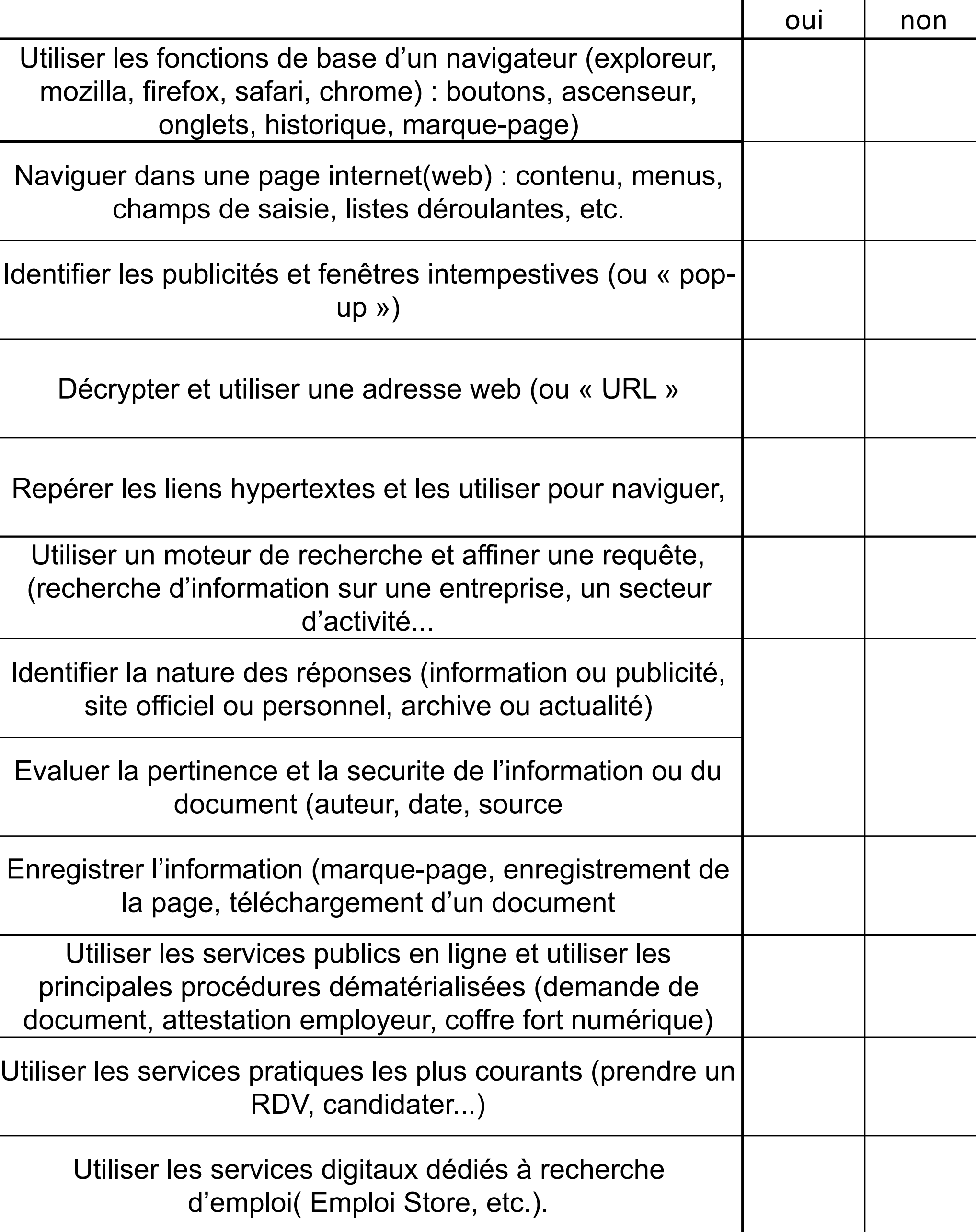

### **COMMUNIQUER ET ÉCHANGER SUR INTERNET**

 $\bigcup$ BILAN DES COMPÉTENCES  $\boxed{\underline{\qquad \qquad }}$  $\begin{pmatrix} \ \ \end{pmatrix}$  $\overline{L}$  $\Box$  $\overline{A}$  $\overline{\mathbf{C}}$ 

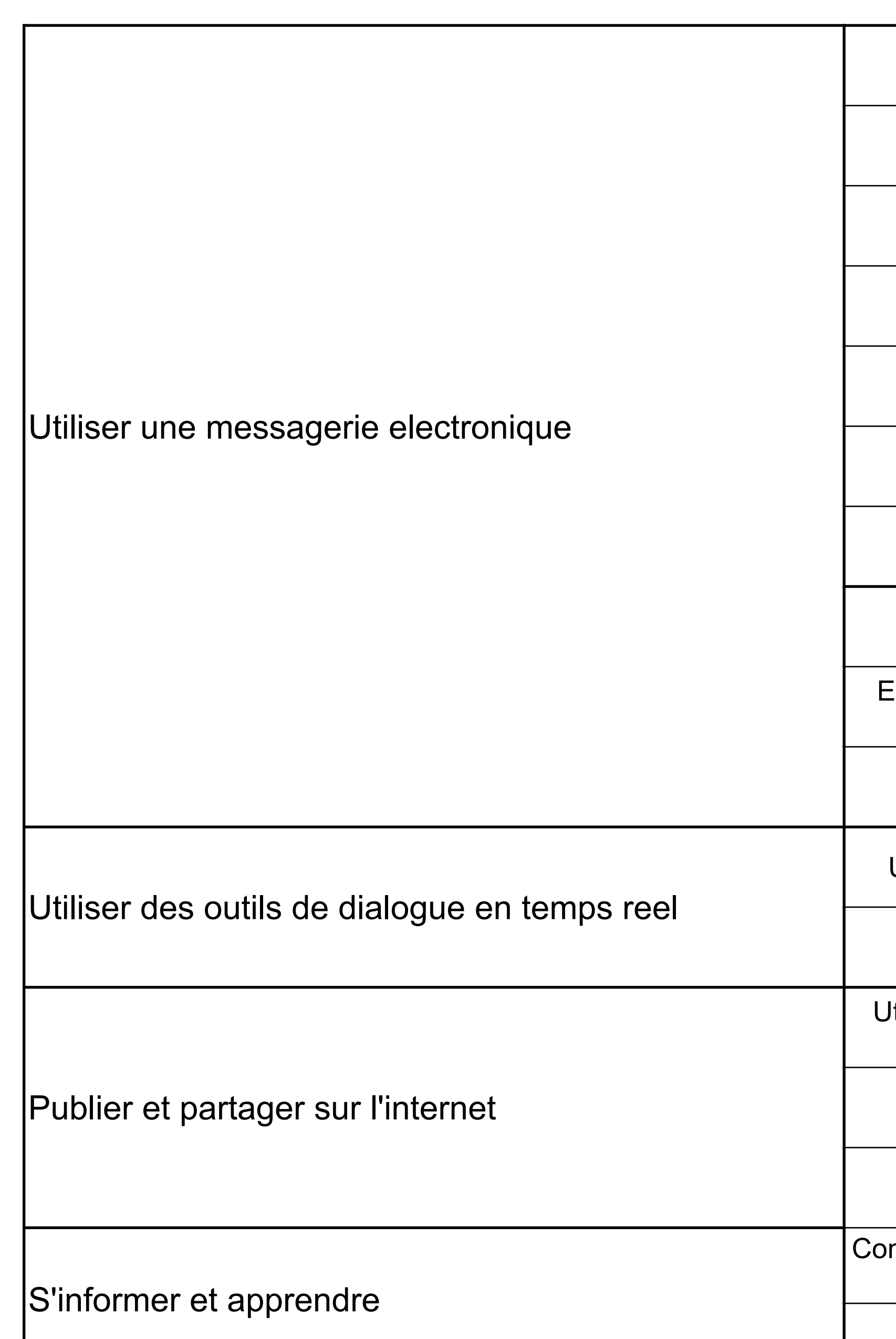

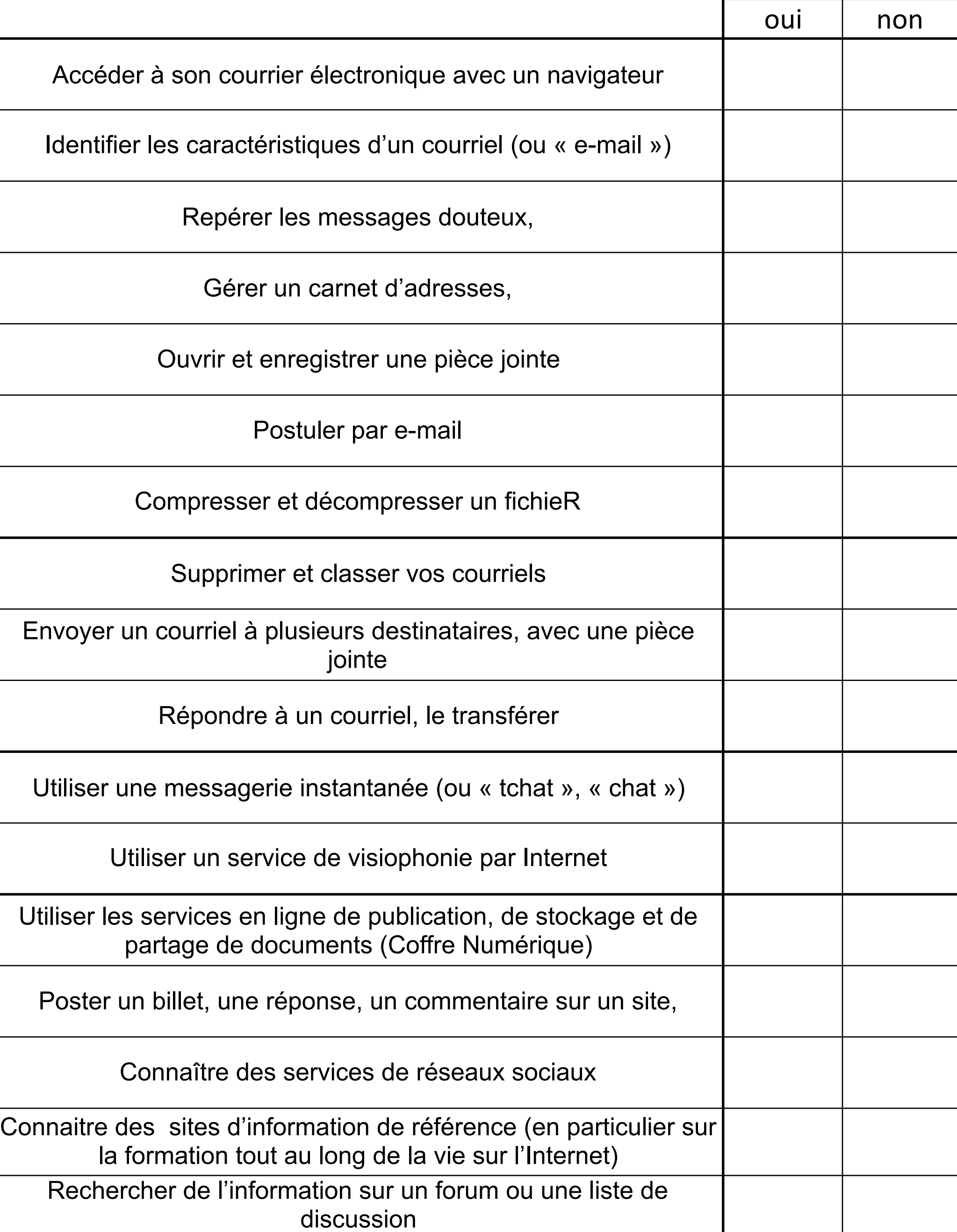

4

## **CONNAÎTRE LES CONDITIONS D' UTILISATION D'INTERNET**

 $\bigcup$ BILAN DES COMPÉTENCES  $\boxed{\phantom{1}}$ CONTENT  $\bigcup$  $\sum$  $\Box$  $\overline{z}$  $\overline{\mathbf{C}}$ 

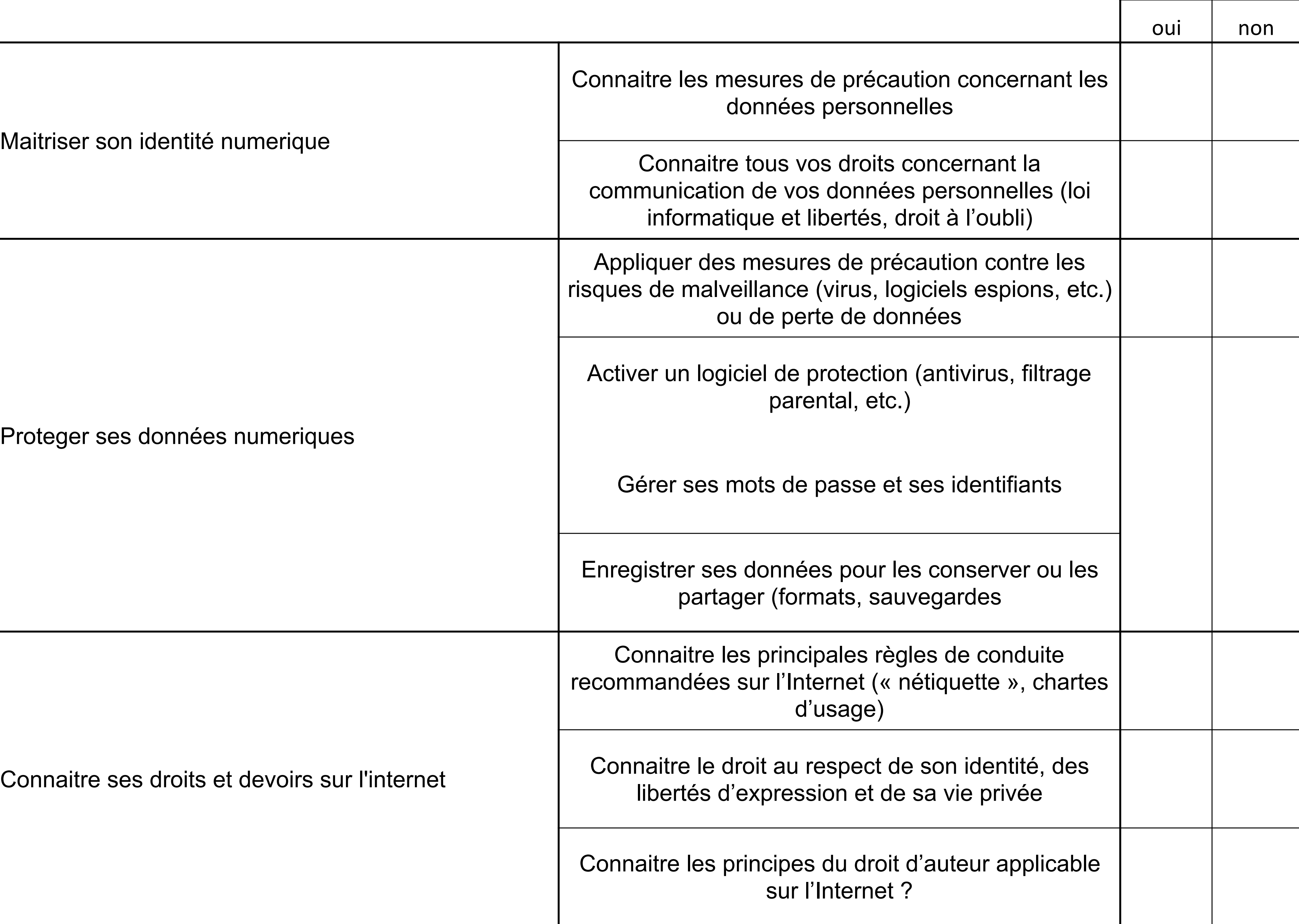